SAP ABAP table CATSBELTAB {CATS: List Structure for Document Display}

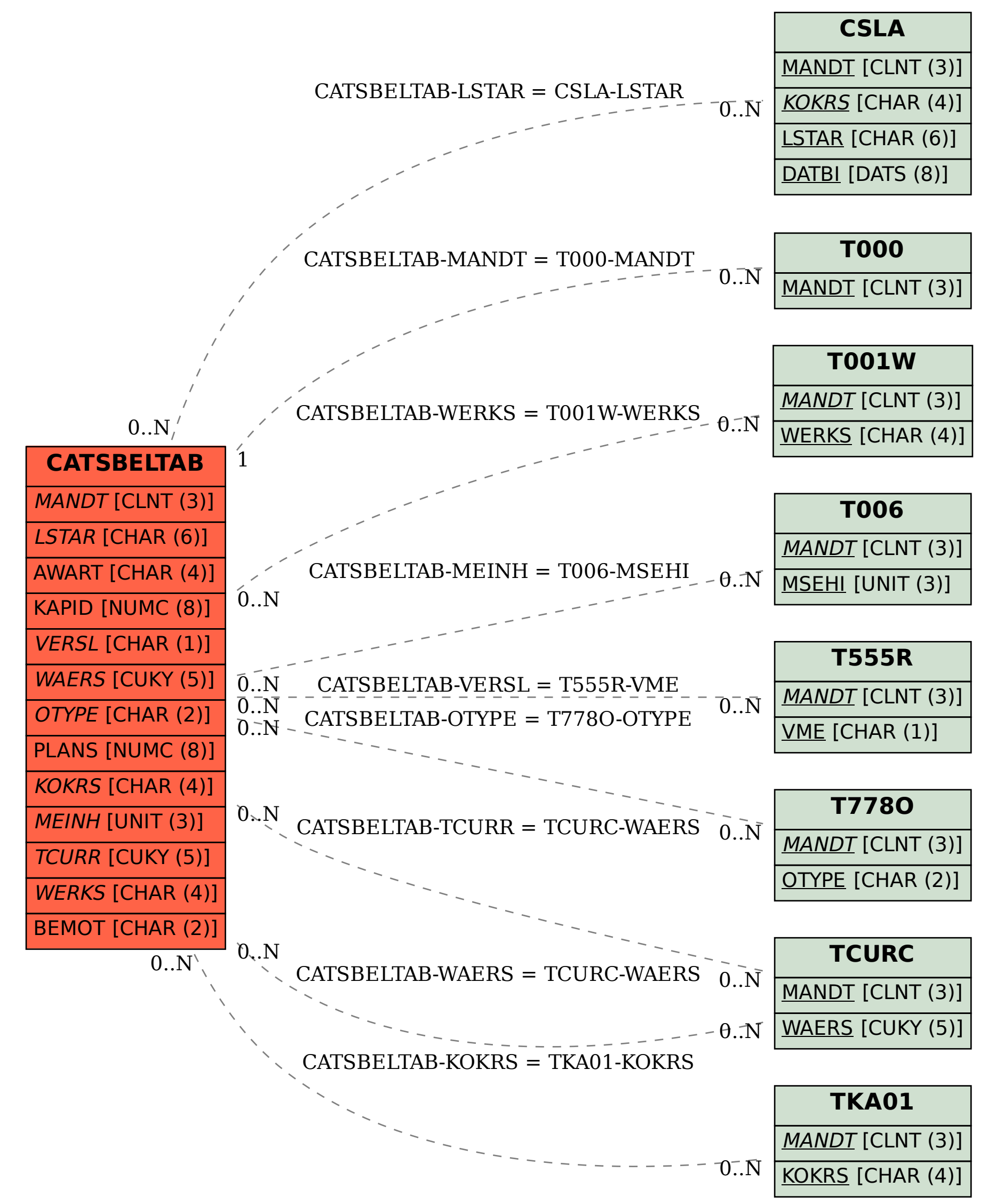